cisc3660 game programming fall 2012 lecture  $#$  III.1

## topics:

- *•* transformations
- *•* camera
- *•* visual effects: lighting, shading, materials
- *•* texture mapping

## references:

- *•* http://www.evl.uic.edu/spiff/class/cs426/, by Prof Jason Leigh, University of Illinois at Chicago (http://www.evl.uic.edu/spiff/) and Prof Robert Kooima, Louisiana State University (http://csc.lsu.edu/~kooima/)
- *•* Blender Game Engine Overview, User Manual version 2.6 http://wiki.blender.org/index.php/Doc:2.6/Manual/Lighting http://wiki.blender.org/index.php/Doc:2.6/Manual/Materials http://wiki.blender.org/index.php/Doc:2.6/Manual/Textures

cisc3660-fall2012-sklar-lecIII.1

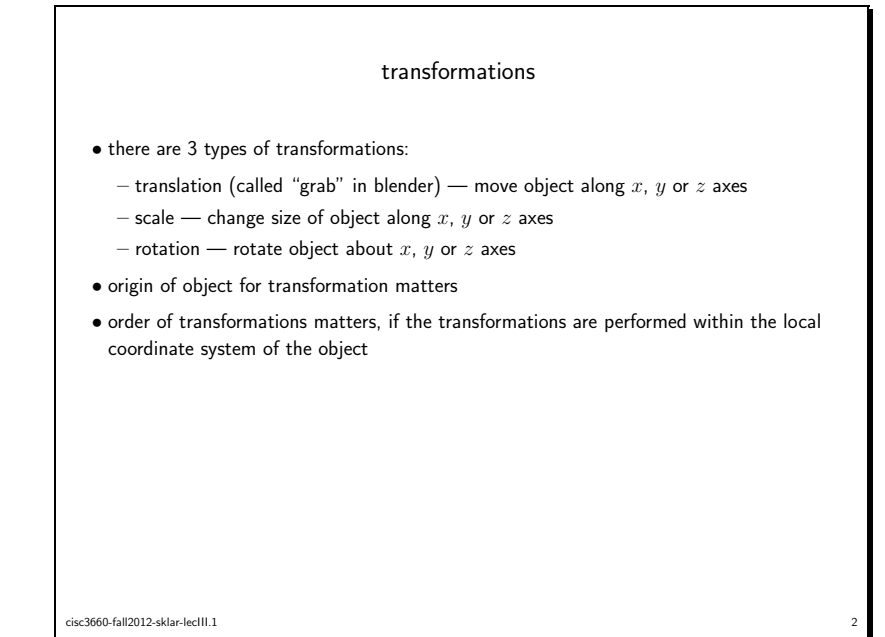

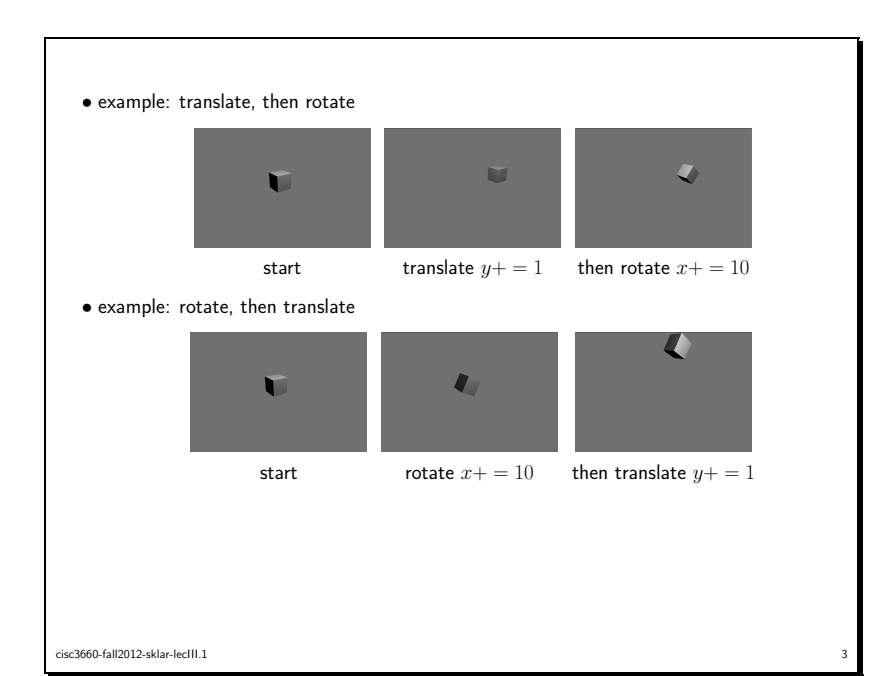

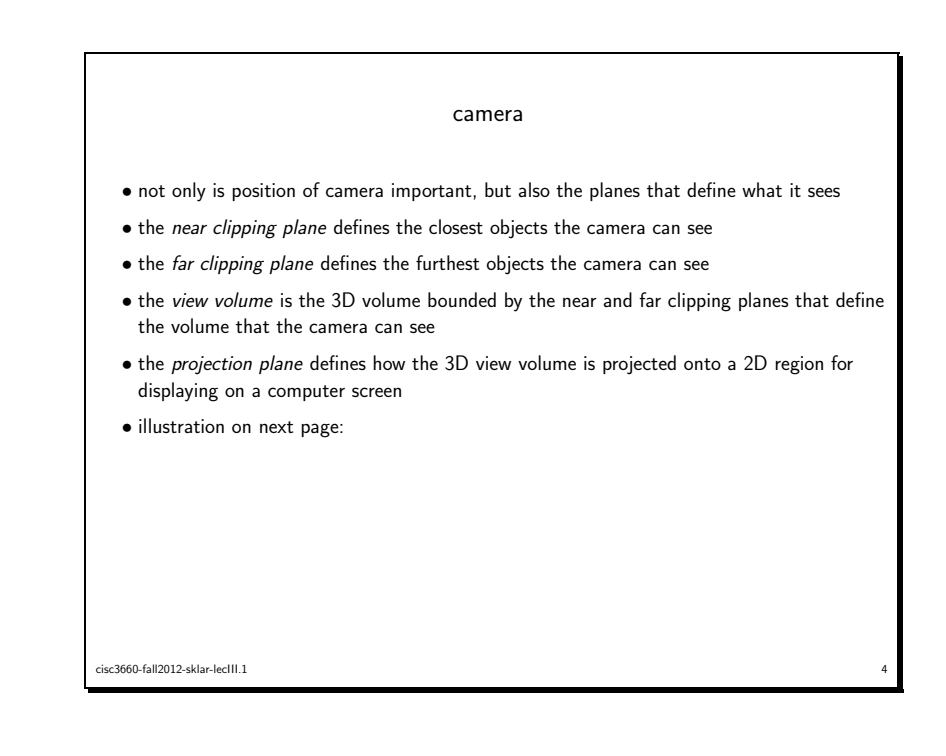

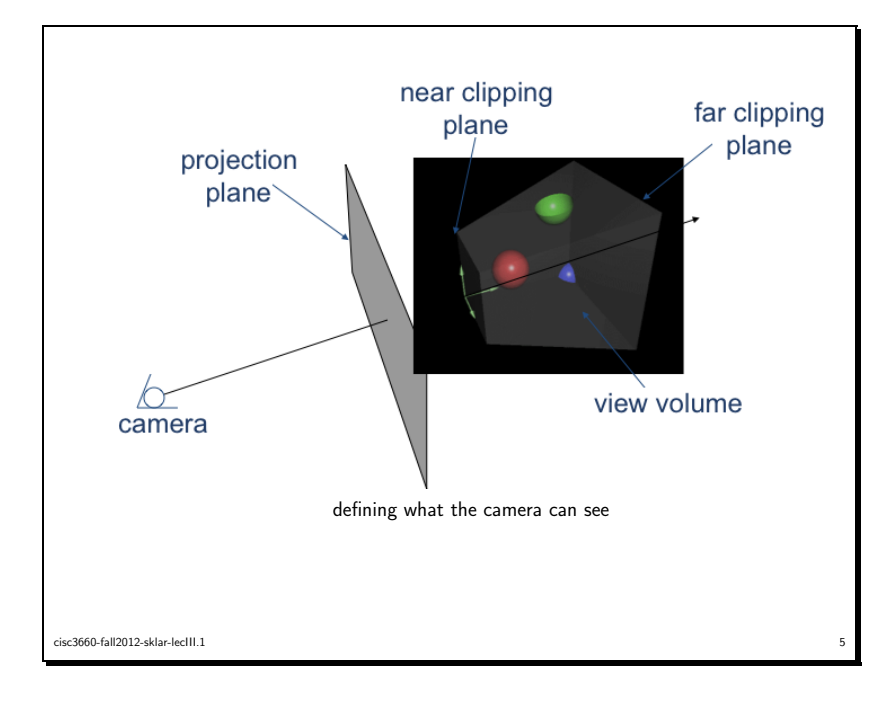

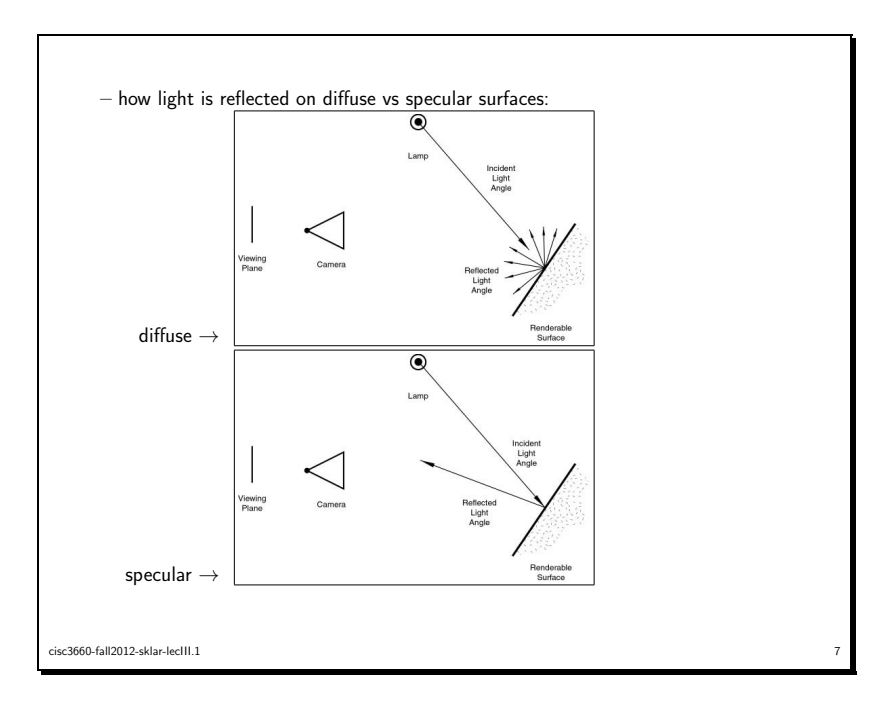

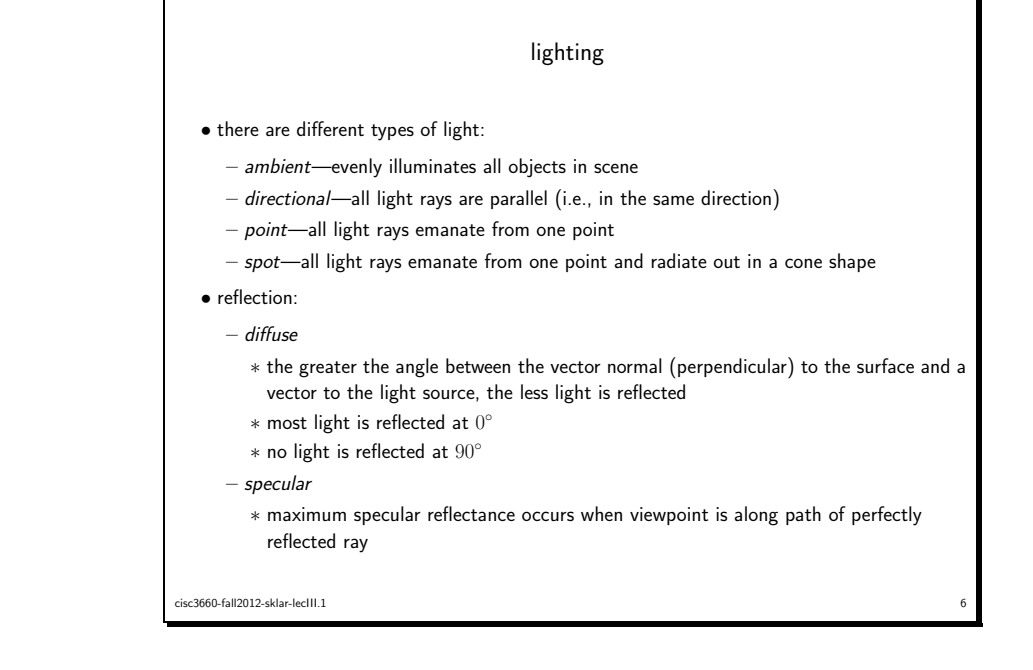

- *•* lighting effects in blender:
	- color of ambient light in the world
	- ambient occlusion
	- effect of ambient light on object's material
	- indirect lighting (color that another object radiates onto object of concern)
- lamps
- *•* lighting settings:
	- *type* of light
	- color
	- position and direction
	- other settings include energy level and falloff (attenuation)
		- ∗ attenuation can be linear or quadratic or mixed

cisc3660-fall2012-sklar-lecIII.1 8

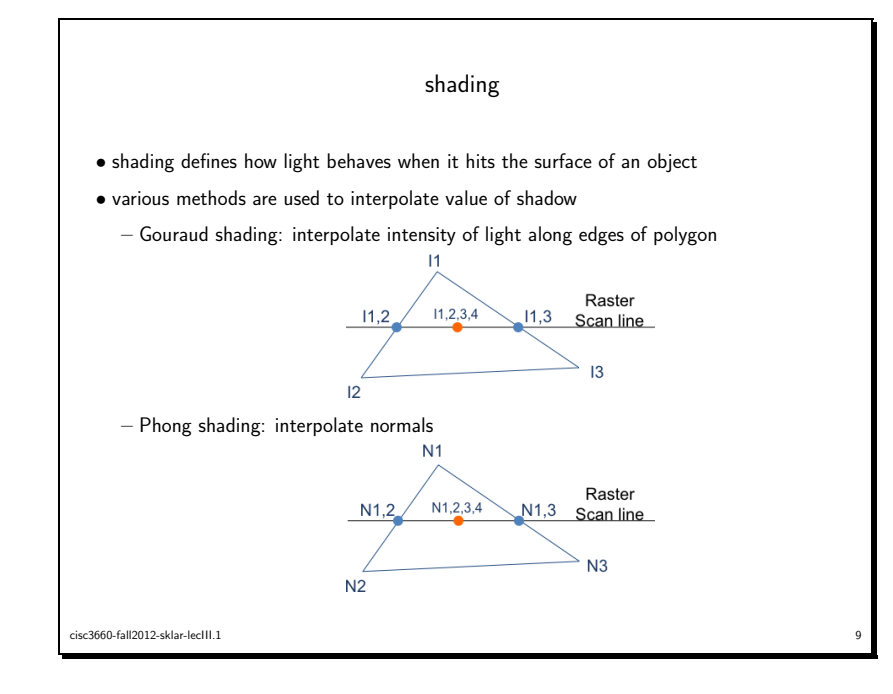

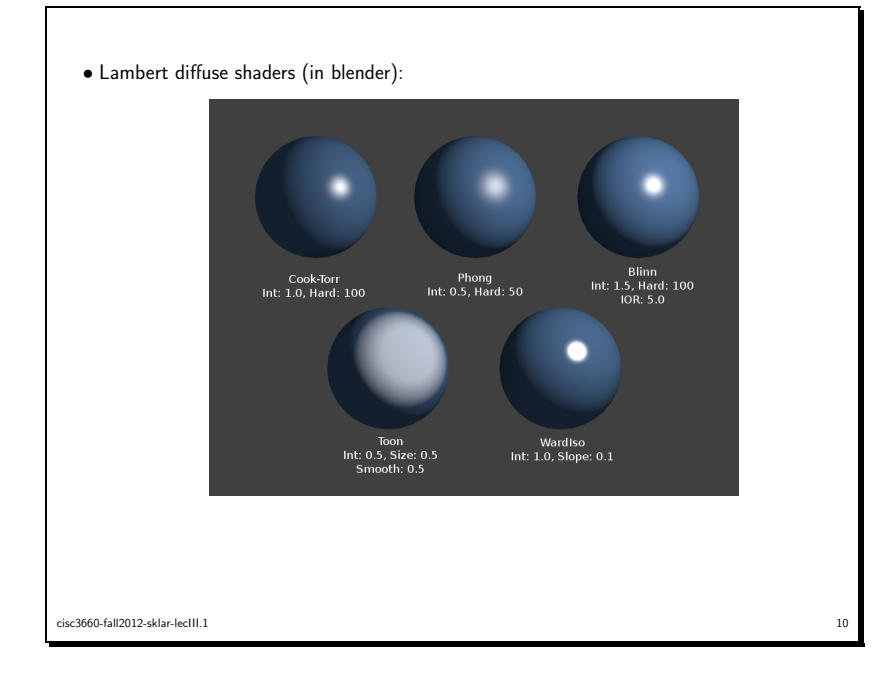

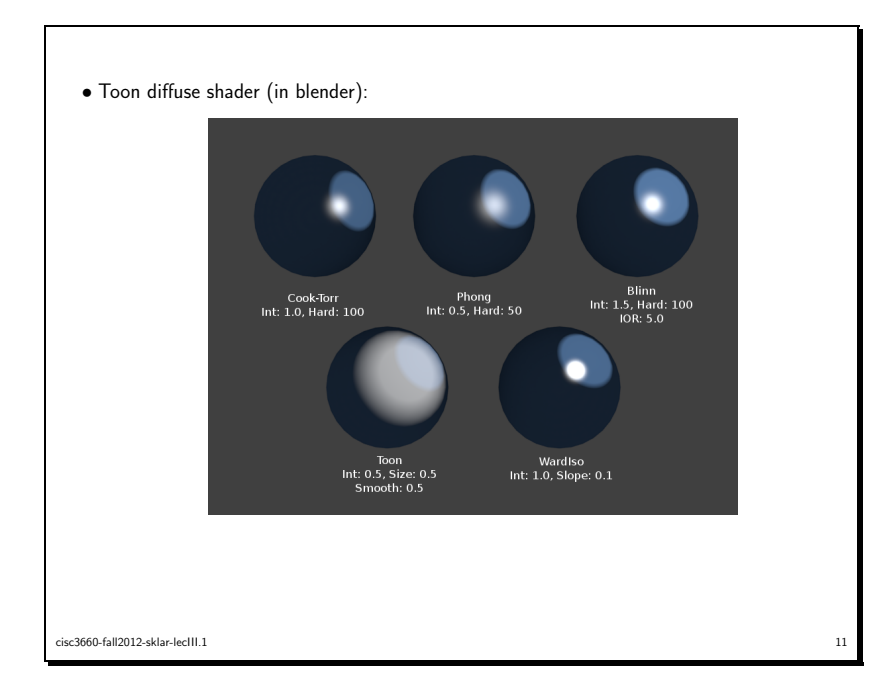

![](_page_2_Figure_3.jpeg)

## materials properties in blender

- *•* diffuse shaders
	- defines color of material when light hits it
- shadows controlled by *fallo*ff settings
- color/shading are independent of viewpoint
- *•* specular shaders
	- defines bright highlights of glossy materials
	- specular reflection defined by *Snell's Law*, which basically says that light will be reflected with regard to the surface normal, based on the incident angle of the light source
	- color/shading are dependent on viewpoint
	- note that specular reflection is *not* mirroring (which is achieved in blender using raytracing)

## cisc3660-fall2012-sklar-lecIII.1

- *•* ambient light effect
	- defines the amount of ambient light that hits an object
	- can be modulated using *environment lighting* (e.g., lamp property settings) and ambient occlusion (i.e., object(s) blocking the light, placed between the light source and the object of concern)
- *•* color ramps
	- defines range of color that is blended in when object is in shadow
	- controls *color gradient*
	- takes precedence over textures in blender
- *•* raytraced reflection
	- defines "mirror effect"
	- light ray emanates from camera and bounces off nearest object—depending on transparency settings: opaque objects cause light to bounce off with the same color settings as the original light; transparent objects cause light to go through the object with a modulated color, depending on the color of the transparent object and the amount of transparency
	- note that, in blender, *raytracing* needs to be turned on in the scene properties

cisc3660-fall2012-sklar-lecIII.1

- *•* raytraced transparency
	- defines refraction of light rays when they travel through transparent objects
	- as above, transparent objects cause light to go through the object with a modulated color, depending on the color of the transparent object and the amount of transparency
	- *index of refraction* for object's material defines how light is reflected
- *•* subsurface scattering
	- some materials (e.g., human skin) have "layers", so reflection properties are essentially a combination of the properties of each layer, modulated according to which layer is on the "top" (closest to light source)
- *•* strands
	- defines how hair is rendered in blender
- based on multiple polygons, which can be rendered in different ways
- refer to blender manual for details

![](_page_3_Picture_34.jpeg)

cisc3660-fall2012-sklar-lecIII.1

![](_page_4_Figure_0.jpeg)